# **Ma maison**

**Tal StoryboardThat** 

## INSTRUCTIONS

Us explico com heu de fer l'exercici amb el Power Point. Per omplir, ja sigui el títol de la imatge, les bafarades o contestar a les preguntes heu de fer clic a:

- Insertar
- Quadre de text
- Amb el ratolí, dibuixar el quadre de text i escriure
- S'ha de repetir l'operació cada vegada que voleu escriure.
- Si no ho podeu fer amb el Power Point, podeu escriure les respostes en un full posant el número de cada imatge.

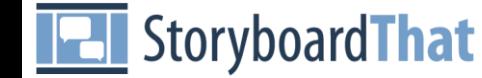

## INSTRUCTIONS

Os explico cómo tenéis que hacer el ejercicio con el Power Point. Para completar los diálogos del cómico, el título de cada imagen o contestar a las preguntas tenéis que hacer clic en:

- Insertar
- Cuadro de texto
- Con ratón, dibujar el cuadro de texto i escribir
- Tenéis que repetir la operación cada vez que queréis escribir.
- Si no podéis hacerlo con el Power Point, podéis escribir las respuestas en una hoja poniendo el número de cada imagen.

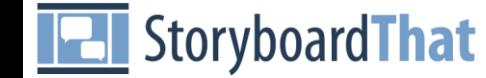

### la chambre

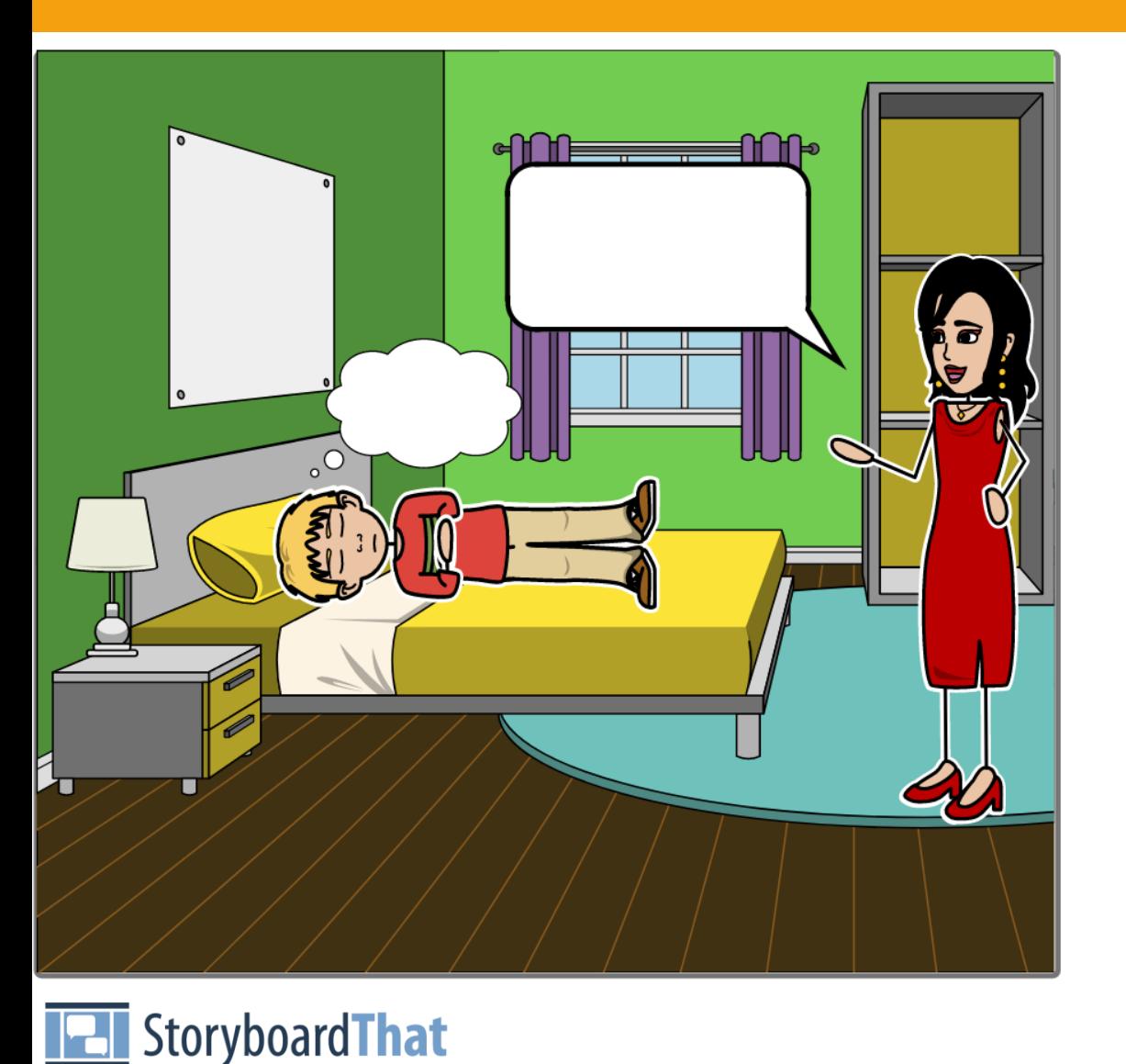

#### De quelle couleur est ton lit?

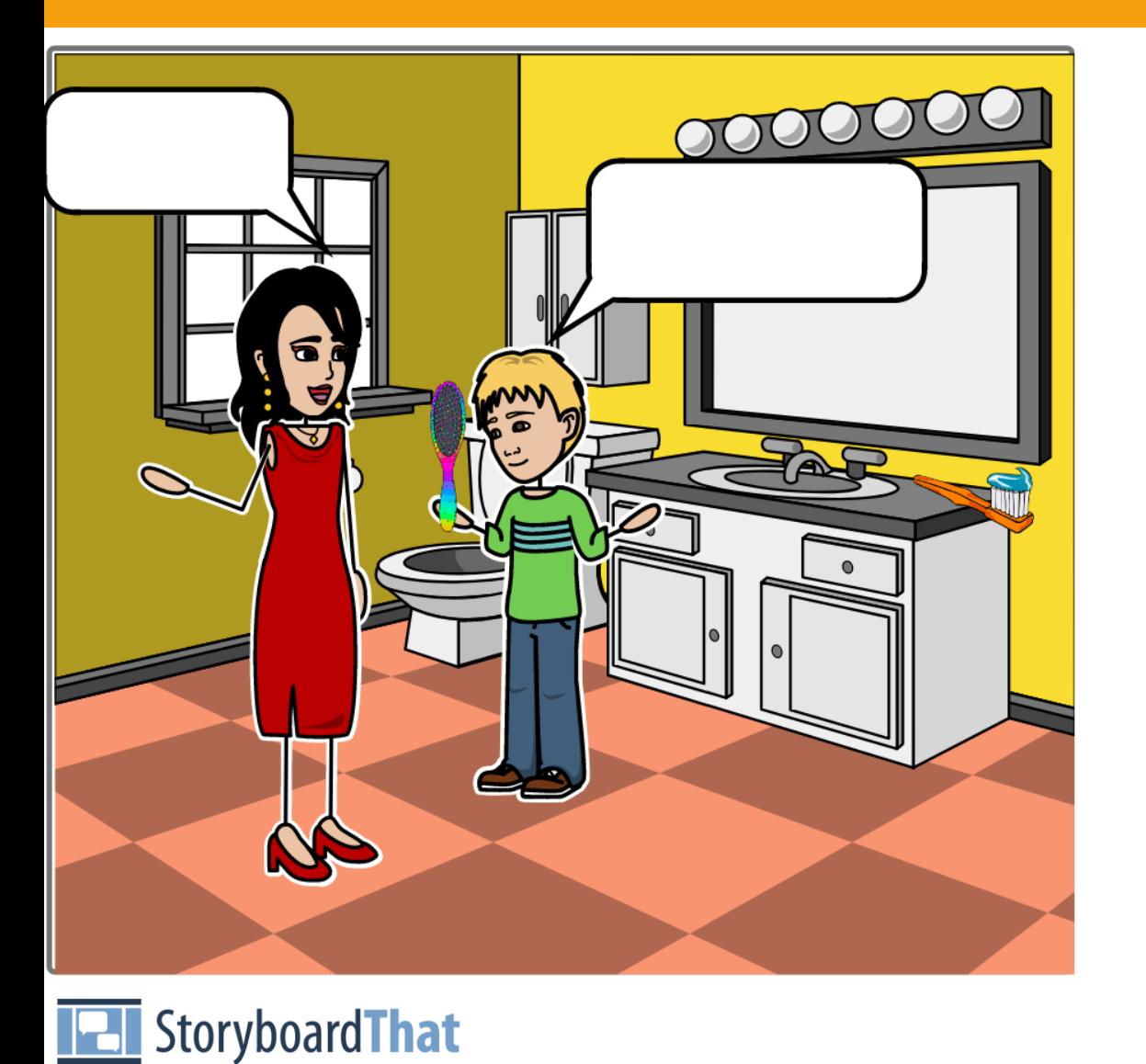

#### Que fais tu dans ta salle de bain?

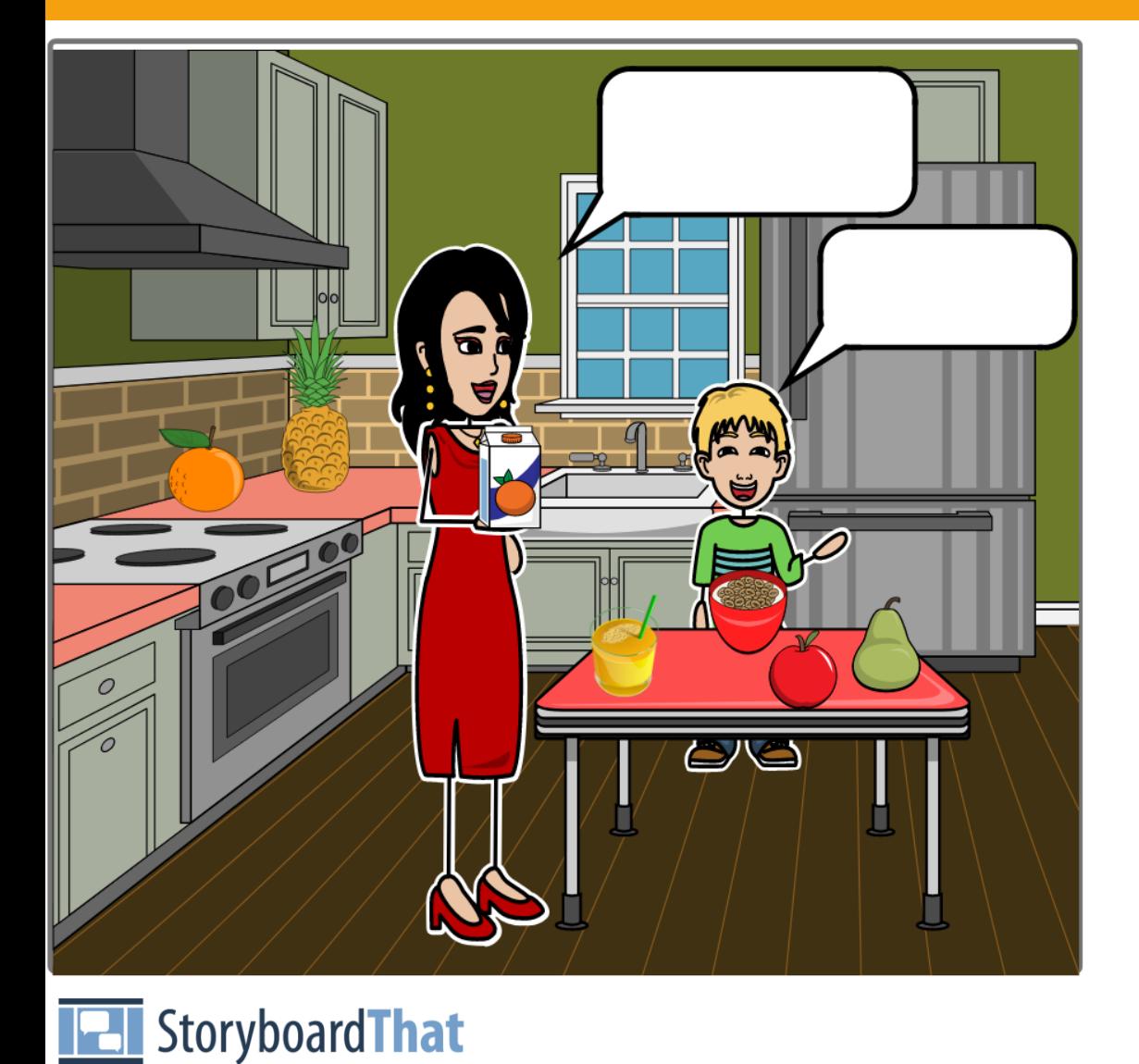

#### Quels sont les fruits que tu aimes?

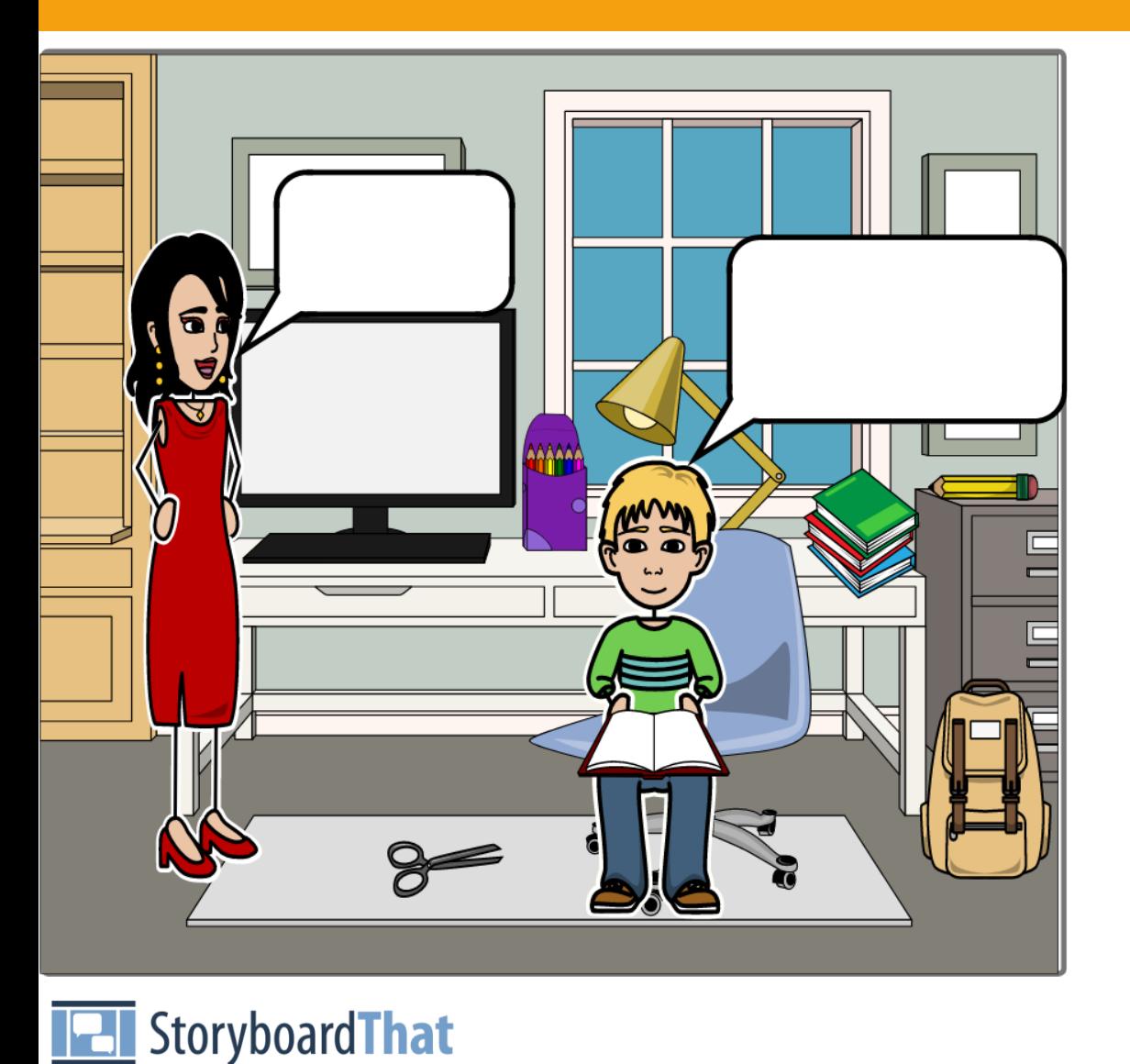

### Qu'est-ce que tu as comme matériel scolaire dans ta maison?

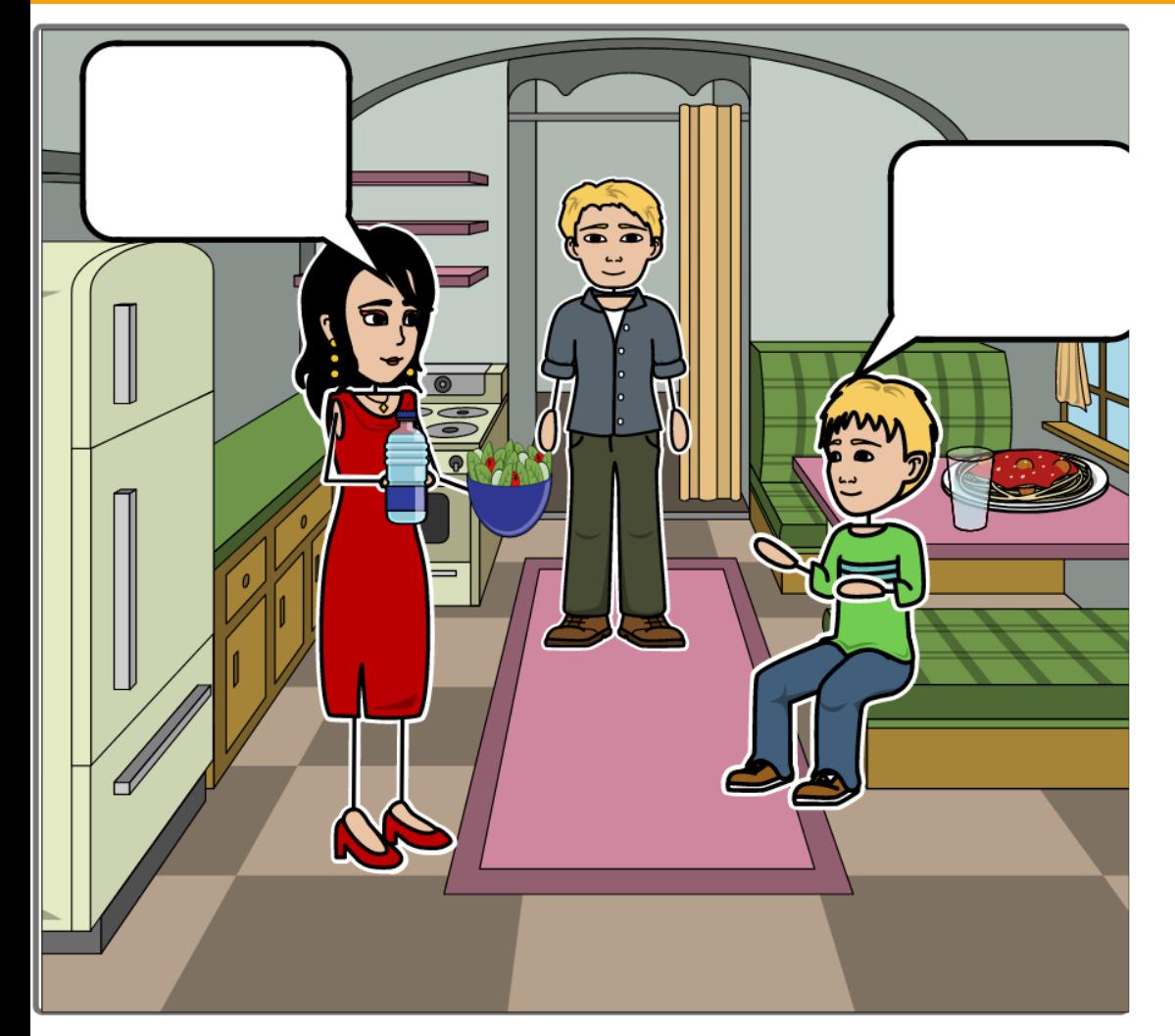

Qu'est-ce que tu manges aujourd'hui?

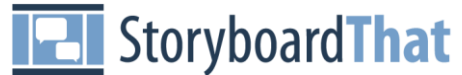

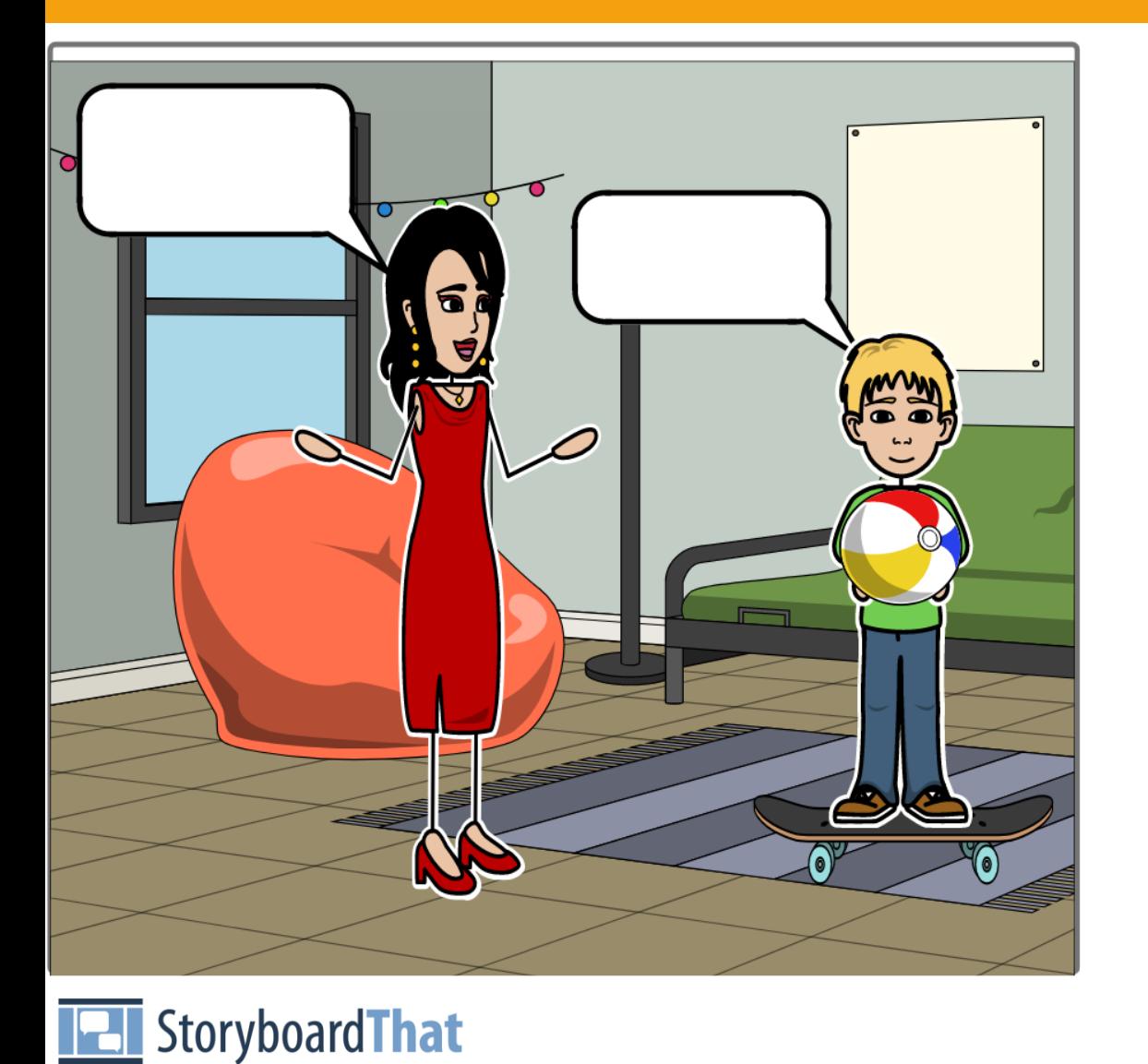

#### Comment tu t'amuses chez toi?